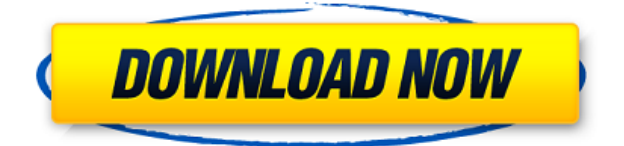

#### **FinitySoft Memory Manager Free Download PC/Windows [2022-Latest]**

• A powerful task manager with options and tools for effective memory management • Most of its features are available on the main screen but they are also available on the options screen and include auto-free memory, alarm and notification settings • You can choose to manually or automatically optimize the RAM with an adjustable refresh interval and restore it when it reaches specific threshold levels • You can lock memory to the taskbar and unlock it with the same keyboard shortcuts • The program can run in the tray or can minimize itself to the system tray if you prefer to leave it to it and not bother with it • Each option can be modified with a variety of settings, including hotkeys • There are a variety of skins to choose from, including night themes • Works in all Windows versions, but is not recommended for use on Windows XP or older • Contains instructions in the help section to help with the installation, running and use of the program  $\cdot$  Can be used on any computer, but is made for Windows 7, Vista, 8, 8.1 and Windows 10 • Uses less than 3 MB of RAM and doesn't modify the registry Click here to download this software at a discounted price PDF Reader for Mac – 10.6 to macOS 10.13 PDF Reader for Mac is a Mac download designed to let users print, view, convert and manipulate PDF files with ease. It features a universal installation, nice interface, and also an easy-to-use update mechanism for the latest versions of the application. PDF Reader for Mac Features: • Print PDF files • Browse your Mac • View PDF files • Manipulate PDF files • Create PDF files • Convert PDF files • Search PDF files • Manage your PDF files • Create password protected PDF files • Manage your PDF files • Convert PDF files • Preview PDF files • Get all the features • Universal installation for Mac • Free updates for the latest versions of the application • Very user-friendly interface Click here to download this software at a discounted price PDF Reader for Mac – 10.6 to macOS 10.13 PDF Reader for Mac is a Mac download designed to let users print, view, convert and manipulate PDF files with ease. It features a universal installation, nice interface, and also an easy-to-use update mechanism for the latest versions of the application. PDF Reader for Mac Features: • Print PDF files • Browse your Mac

## **FinitySoft Memory Manager Crack With Full Keygen**

Keep track of application memory usage, retries and statistics. One-click memory-fix tool with monitor and hotkeys. Key Features:  $\Box$  Monitor and monitor the process memory usage of applications.  $\Box$  Monitor and monitor the disk usage.  $\Box$  Monitor and monitor the CPU usage.  $\Box$  One-click memory fix tool with monitor and hotkeys.  $\Box$ Keeps track of the files created by applications and the newest files. □ Allows the user to monitor and monitor the processes of multiple applications.  $\Box$  Uses the Windows Process Explorer utility.  $\Box$  Uses the Windows Task Manager utility.  $\Box$  Uses the Windows Task Manager utility.  $\Box$  High-performance memory-freeing tool.  $\Box$  You can monitor the process memory usage of one or multiple applications. □ You can monitor the process memory usage of one or multiple applications.  $\Box$  One-click memory fix tool with hotkeys and monitor.  $\Box$  You can monitor the memory usage of one or multiple applications.  $\Box$  You can monitor the memory usage of one or multiple applications.  $\Box$  You can monitor the memory usage of one or multiple applications.  $\Box$  You can monitor the memory usage of one or multiple applications.  $\Box$  You can monitor the memory usage of one or multiple applications.  $\Box$  You can monitor the memory usage of one or multiple applications.  $\Box$  You can monitor the memory usage of one or multiple applications. □ You can monitor the memory usage of one or multiple applications. □ You can monitor the memory usage of one or multiple applications.  $\Box$  You can monitor the memory usage of one or multiple applications. □ You can monitor the memory usage of one or multiple applications. □ You can monitor the memory usage of one or multiple applications.  $\Box$  You can monitor the memory usage of one or multiple applications.  $\Box$  You can monitor the memory usage of one or multiple applications. □ You can monitor the memory usage of one or multiple applications.  $□$  You can monitor the memory usage of one or multiple applications.  $□$  You can monitor the memory usage of one or multiple applications.  $\Box$  You can monitor the memory usage of one or multiple applications.  $□$  You can monitor the memory usage of one or multiple applications.  $□$  You can monitor the memory usage of one or multiple applications.  $\Box$  You can monitor the memory usage of one or multiple 2edc1e01e8

# **FinitySoft Memory Manager Torrent**

FinitySoft Memory Manager is a robust tool for freeing up RAM. The app is lightweight, intuitive and easy to use and it comes with an intuitive interface and a bunch of useful and customizable features. With the help of FinitySoft Memory Manager you can free up RAM to your preference, and it will automatically optimize RAM usage in an effortless and hassle-free manner. FinitySoft Memory Manager is totally FREE and with no in-app purchases! What is new in this release: Improved UI Added more skins Fixed bugs Added options to retry freeing RAM when used free up or when too much RAM is free Added some new settings Added memory usage visualization Added options for force-free RAM and for reset memory usage limit Added more visual themes Added option to free entire memory usage Added hotkeys for settings and options Added option to show the "current free RAM usage" window Added option to automatically close the window when RAM free is more than a specified threshold Added options to free memory manually Added option to set the RAM free rate Added options to set the amount of RAM to free at once Added option to set the amount of RAM to free every n hours Added option to automatically update the RAM free chart Added "hide" option for the main window Added hotkeys for "hide" and "show main window" "Swinging." "Thanks a lot." "Come on." "I wanna talk to you guys about your parents." " You don't have to." " We wanna talk to you about it." "We haven't heard from 'em in eight years." "We know they're not happy with us." " But we don't wanna hear about it." " Yeah, all that stuff about them" " and their neighbors-- - 'cause we're sorry." "What do you have to say?" "I think I know how they feel." "You guys don't think you've been a good father?" "I'm doing the best I can." "You're a good father." "Tell her you're a good father." "You're a good father." "Tell her you're sorry." "Tell her you're sorry." "What do you say?" "I'm really sorry." "You're a good father." "Why don't you say that?" " I'm sorry." " You're a good father." "Say it." "I'm your father." "I'm your father." "Yeah."

<https://techplanet.today/post/cities-xl-2012-new-crack-full-oyun> <https://techplanet.today/post/iobit-malware-fighter-pro-8324707-multilingual-cracked-full-version-repack> <https://techplanet.today/post/assassins-creed-odyssey-deluxe-edition-multi15-repack-fitgirl-free> <https://techplanet.today/post/asus-flash-tool-10014-download-new> <https://joyme.io/imlamencbu> <https://joyme.io/erat0demo> [https://jemi.so/shaadi-mein-zaroor-aana-5-full-movies-in-hindi-free-download-\[best](https://jemi.so/shaadi-mein-zaroor-aana-5-full-movies-in-hindi-free-download-[best) <https://reallygoodemails.com/compgnostiore> <https://tealfeed.com/coreldraw-2020-crack-keygen-serial-key-kccdt> <https://jemi.so/zoofilia-homens-fudendo-com-eguas-mulas-e-cadelas-high-quality> <https://tealfeed.com/legend-seeker-season-3-torrent-ssdqw>

# **What's New In?**

FinitySoft Memory Manager is yet another software solution developed to free up memory manually or automatically and thus boost computer performance as much as possible. With a professional-looking GUI that comprises a graphic to let you keep an eye on memory usage, FinitySoft Memory Manager is aimed at both beginners and more experienced users, although some options require a bit more computer knowledge. The main window of the app displays the free RAM amount, memory load index, uptime and CPU usage, but many more goodies are hiding under the "Options" screen. The tabbed layout of this particular menu brings all the other features in the spotlight, thus helping you automatically free memory when specific thresholds are reached. You can thus adjust alarm RAM level, the amount of memory to free, the number of retries if the desired amount is not freed and the update interval. There are also some other settings to play with, including those concerning the program's design – with multiple skins included in the package – and the hotkeys you can use to quickly free RAM. FinitySoft Memory Manager can quietly stay in the Tray and automatically optimize the RAM according to

the user-defined configuration, but you can always do it manually with the help of the aforementioned keyboard shortcuts. It doesn't slow down the system at all, but instead it works like a charm on all Windows versions, without the need for administrator privileges. All things considered, FinitySoft Memory Manager indeed does its job and doesn't require advanced computer experience to serve its purpose. A help manual is however available in order to make sure you figure out how to use each feature.The BIG FOUR LUCAS!!! The original triad all watching the same TV show. Cipher #1 I really do like this show though and there is one episode that I like more than any other. I'll have to get to that one. The best character in the show is this kid named Wally who is obsessed with a show called Digimon, I mean... why is it the best show? Because it's completely BORING, the premise is: this kid, his life is ruined because his Digimon, (which sounds like a cross between DIABOT and THIS show's DRATIN), is supposed to get mangled because of him getting a mug with a famous Digimon on it. The second best character is this DIABOT named Leomon. Really this DIABOT sounds like someone with a really irritating disease that takes over their body and makes them look like the murderous LEPONMON. Leomon is just this bully who has this disease and he is constantly mad at the kid for beating him up. Now, this disease is so popular that someone uses it on REAL DIABOTS to make them look

# **System Requirements For FinitySoft Memory Manager:**

To use SAI, you will need to own an Intel i3 or later generation processor. You may need to install the latest updates to your current operating system, see System Requirements. You will also need to have: A USB 2.0 or higher port with a micro-HDMI port (3.5mm headphone jack is not enough). A compact flash reader to transfer files between your computer and the SAI hardware. A Microsoft Windows 10 or later operating system, and to install certain SAI software. A

<https://criptovalute.it/wp-content/uploads/2022/12/Kairatune.pdf>

<https://malekrealty.org/dualswap-crack-free-win-mac/>

- <https://fantasysportsolympics.com/wp-content/uploads/2022/12/squivasi.pdf>
- <https://www.masiga.it/wp-content/uploads/2022/12/amadfrec.pdf>
- <https://ozqd77.n3cdn1.secureserver.net/wp-content/uploads/2022/12/flamzarr.pdf?time=1670868366>
- <https://nelsonescobar.site/chameleon-explorer-pro-crack-win-mac-updated-2022/>
- <https://tourismcenter.ge/wp-content/uploads/2022/12/VirtualWiFi.pdf>
- <https://geyikmi.com/wp-content/uploads/2022/12/Lamb-Video-To-GIF-Converter-Crack-Latest.pdf>
- [https://dincampinginfo.dk/wp-content/uploads/2022/12/Christmas-In-New-York-Crack-Registration-Code-Downloa](https://dincampinginfo.dk/wp-content/uploads/2022/12/Christmas-In-New-York-Crack-Registration-Code-Download-Updated.pdf) [d-Updated.pdf](https://dincampinginfo.dk/wp-content/uploads/2022/12/Christmas-In-New-York-Crack-Registration-Code-Download-Updated.pdf)

<https://www.5280homes.com/opt-in-simple-mailer-crack-incl-product-key/>